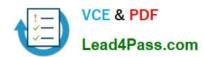

# C2010-593<sup>Q&As</sup>

IBM Tivoli Netcool/OMNIbus V7.4 Fundamentals

## Pass IBM C2010-593 Exam with 100% Guarantee

Free Download Real Questions & Answers PDF and VCE file from:

https://www.lead4pass.com/C2010-593.html

100% Passing Guarantee 100% Money Back Assurance

Following Questions and Answers are all new published by IBM Official Exam Center

- Instant Download After Purchase
- 100% Money Back Guarantee
- 365 Days Free Update
- 800,000+ Satisfied Customers

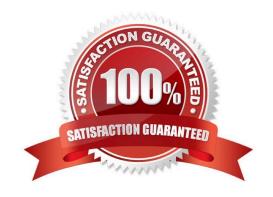

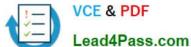

#### **QUESTION 1**

In Web GUI. what is the effect of clicking the Show Assigned Filters radio button in the Edit Event Dashboard Preferences screen?

- A. It displays only user assigned filters on the Event dashboard.
- B. It displays global and user assigned filters only on the Event dashboard.
- C. It displays global, system, and user assigned filters only on the Event dashboard.
- D. It displays all filters including global, system, group, and user assigned filters on the Event dashboard.

Correct Answer: D

#### **QUESTION 2**

What does this script do?

```
var event = {
"name" : "http://ibm.com/isclite#launchPage",
"NavigationNode":
"item.desktop.navigationElement.EventViewer",
"filterName" : "$(FILTER)",
"filterType": "$(FILTERCATEGORY)",
"filterOwner" : "$(FILTEROWNER)",
"viewName" : "$(VIEW)
"viewType" : "$(VIEWCATEGORY)",
"dataSource" : "$(DATASOURCES)",
"switchPage": "true"
$(PORTLETNAMESPACE)sendPortletEvent(ev
```

- A. It sends an Open Page Event to launch an event viewer page.
- B. It sends a IBM Tivoli Integrated Portal (TIP) EventViews event to launch an event viewer page.
- C. It sends a TI P LaunchPage event to launch an event viewer page.
- D. It defines the actions to take when a page launches with an event list.

Correct Answer: A

#### **QUESTION 3**

Which statement is correct in order to edit portlet preferences for all users?

#### https://www.lead4pass.com/C2010-593.html

2021 Latest lead4pass C2010-593 PDF and VCE dumps Download

- A. click Edit > Personalize
- B. click Edit > Edit Users Settings
- C. click Edit > Edit Shared Settings
- D. click Edit > Edit All Users Settings

Correct Answer: A

#### **QUESTION 4**

What are two ways to access the Event Dashboard on a mobile device?

- A. download the app to the device
- B. click the Send URL to Mobile Device button on the dashboard
- C. scan the QR code using the QR code reader on the mobile device
- D. click the Send QR code to Mobile Device button on the dashboard
- E. copy or SMS the URL provided under the Mobile Device Access section on the Events Dashboard to users of the mobile devices

Correct Answer: CE

#### **QUESTION 5**

Which three statements correctly describe the availability of views to users?

- A. Global views are visible to all users.
- B. Views can be assigned by user group.
- C. A view can be assigned to more than one user.
- D. A user view can only be modified by the named user.
- E. If a username is checked under Users then the view will be in their My Views list.
- F. System views are for internal system use only, for example event views sent to mobile devices.

Correct Answer: ACE

C2010-593 PDF Dumps

C2010-593 VCE Dumps C2010-593 Exam Questions

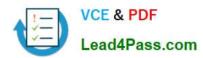

To Read the Whole Q&As, please purchase the Complete Version from Our website.

# Try our product!

100% Guaranteed Success

100% Money Back Guarantee

365 Days Free Update

**Instant Download After Purchase** 

24x7 Customer Support

Average 99.9% Success Rate

More than 800,000 Satisfied Customers Worldwide

Multi-Platform capabilities - Windows, Mac, Android, iPhone, iPod, iPad, Kindle

We provide exam PDF and VCE of Cisco, Microsoft, IBM, CompTIA, Oracle and other IT Certifications. You can view Vendor list of All Certification Exams offered:

https://www.lead4pass.com/allproducts

### **Need Help**

Please provide as much detail as possible so we can best assist you. To update a previously submitted ticket:

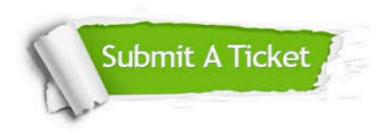

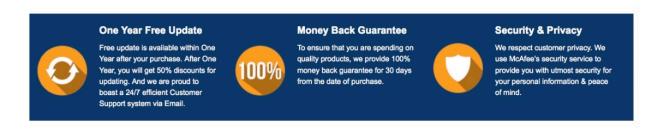

Any charges made through this site will appear as Global Simulators Limited.

All trademarks are the property of their respective owners.

Copyright © lead4pass, All Rights Reserved.